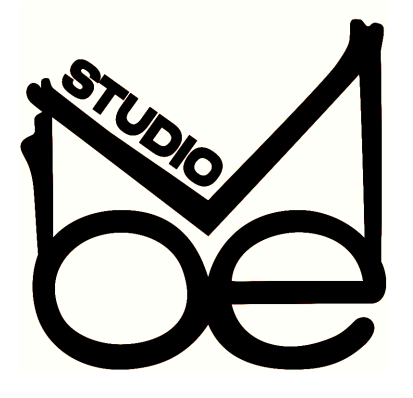

# **Preparing your files for Mastering**

#### **Essential Checklist:**

- Audio files are well named
- $\Box$  No audio is clipping (hitting 0dB)
- $\Box$  Bit rate is set to 24 bits minimum
- □ Use your source sample rate (if your project is in 44100Hz don't upsample)
- $\Box$  Export audio as WAV or AIFF files
- $\Box$  Turn off any compressors or limiters on your master channel

#### **The Extra Mile:**

- $\Box$  Include 1 or 2 reference tracks
- Include your notes/requests in a text document

#### **How to name your files:**

Include the artist name, track name and remixer (if it's a remix). For official releases, please also include the release name and catalog number

# **How much headroom to leave:**

Short answer: As long as your audio doesn't hit 0dB it will be fine.

Long answer: to be safe, try to ensure your peak volume (NOT RMS) tends to hit around -3db at the loudest parts. As long as it doesn't pass -0.1dB it is safe for mastering.

# **If you prefer to keep your master plugins turned on:**

No problem! In this case just send me two versions, one with your master chain and one without. I will use the version that brings us the best result.

# **Choosing a good reference track:**

If you want to include a reference track, please note: it should have the same style and groove as your music and most importantly it should be professionally mixed and mastered. Using similar songs from top labels in your genre is a good approach.

[studiomoe.ca](https://studiomoe.ca)